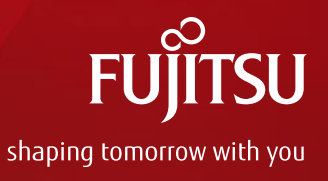

## Question about installation and running ELIOT

#### FUJITSU LIMITED YOSHIKO TSUJI

Copyright 2021 FUJITSU LIMITED

#### Question about installation and running ELIOT

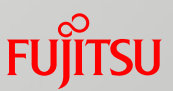

Thanks for advice in previous meeting for our ELIOT installation. We seem to have installed ELIOT successfully. But we have not run ELIOT successfully. So let me confirm the followings.

- 1. We have installed ELIOT release 5 following installation guide in wiki. Could you confirm whether running pod/service is enough or not to confirm whether we installed successfully or not?
- 2. According to the software platform architecture in ELIOT R5 wiki, there is a Hawkbit in ELIOT Master Node. However Hawkbit seems not to be installed to our environment following installation guide. Must we install hawkbit? If so, could you provide how to install hawkbit?
- 3. According to the software platform architecture in ELIOT R5 wiki, there is a Prometheus and OPC-UA in ELIOT Edge Node. However Prometheus and OPC-UA seems not to be installed to our environment following installation guide. Must we install Prometheus and OPC-UA? If so, could you provide how to install Prometheus and OPC-UA?
- 4. We can not run hawkbit in ELIOT Edge Node with pending message. Could you provide how to run hakbit in ELIOT Edge Node?
- 5. We can not run mepm-fe in ELIOT Edge Node with CrashLoopBackOff message. Could you provide how to run mepm-fe in ELIOT edge node?

### Question 1 (ELIOT Master Node)

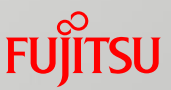

- We have installed ELIOT release 5 following installation guide in wiki. Could you confirm whether running pod/service is enough or not to confirm whether we installed successfully or not?
	- Pods/Services which are running in our ELIOT Master Node

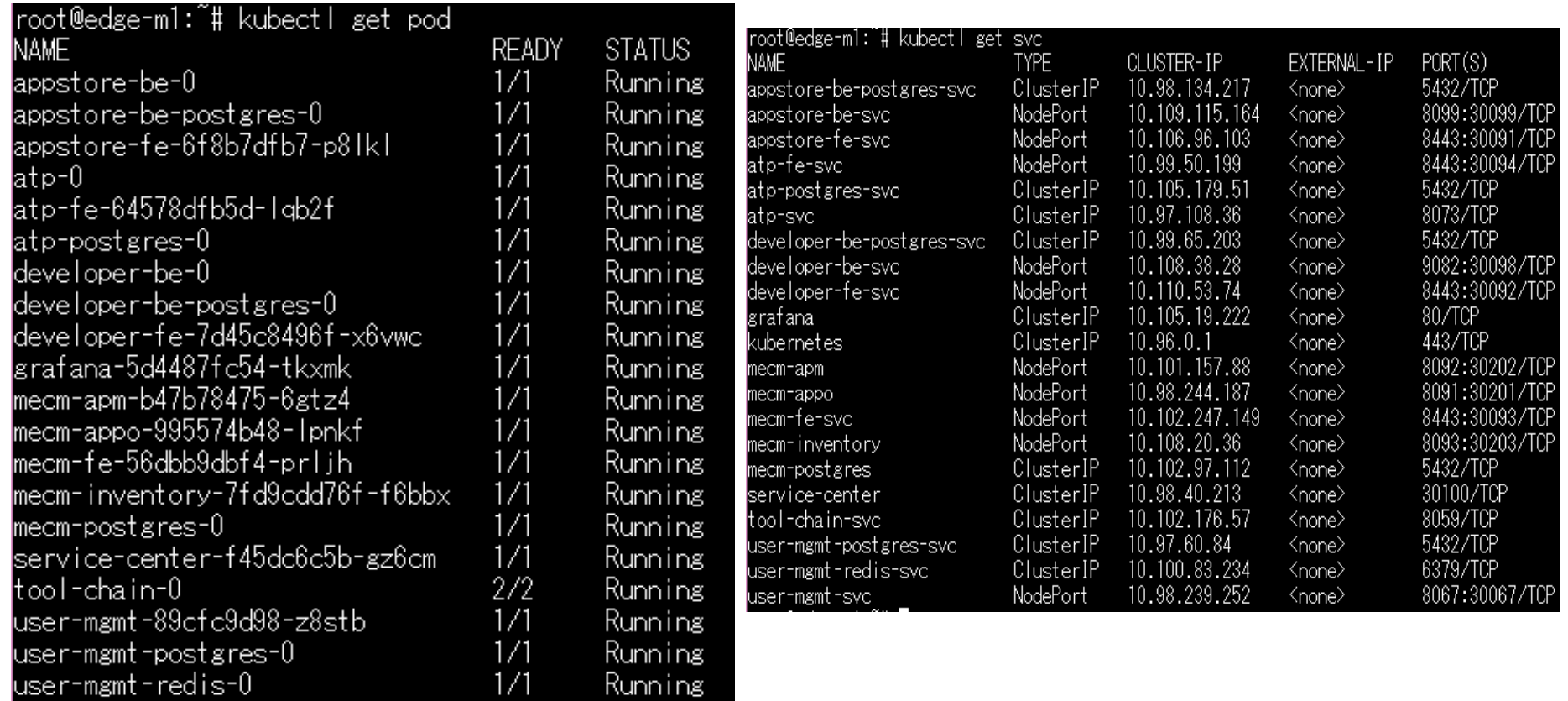

## Question 1 (ELIOT Edge Node)

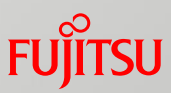

- We have installed ELIOT release 5 following installation guide in wiki. Could you confirm whether running pod/service is enough or not to confirm whether we installed successfully or not?
	- Pods/Services which are running in our ELIOT Edge Node

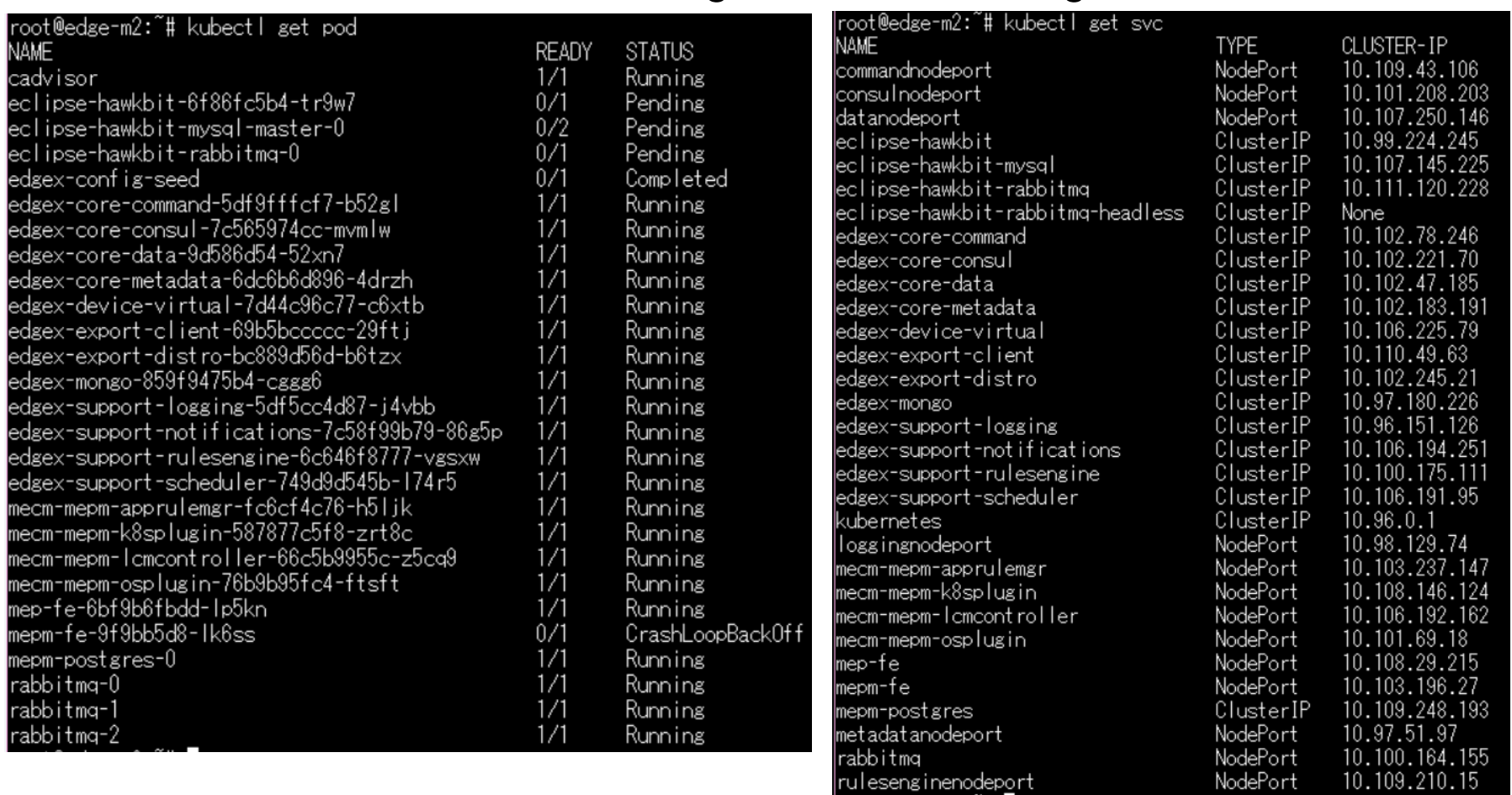

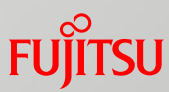

• According to the software platform architecture in ELIOT R5 wiki, there is a Hawkbit in ELIOT master node. However Hawkbit seems not to be installed to our environment following installation guide. Must we install hawkbit? If so, could you provide how to install hawkbit?

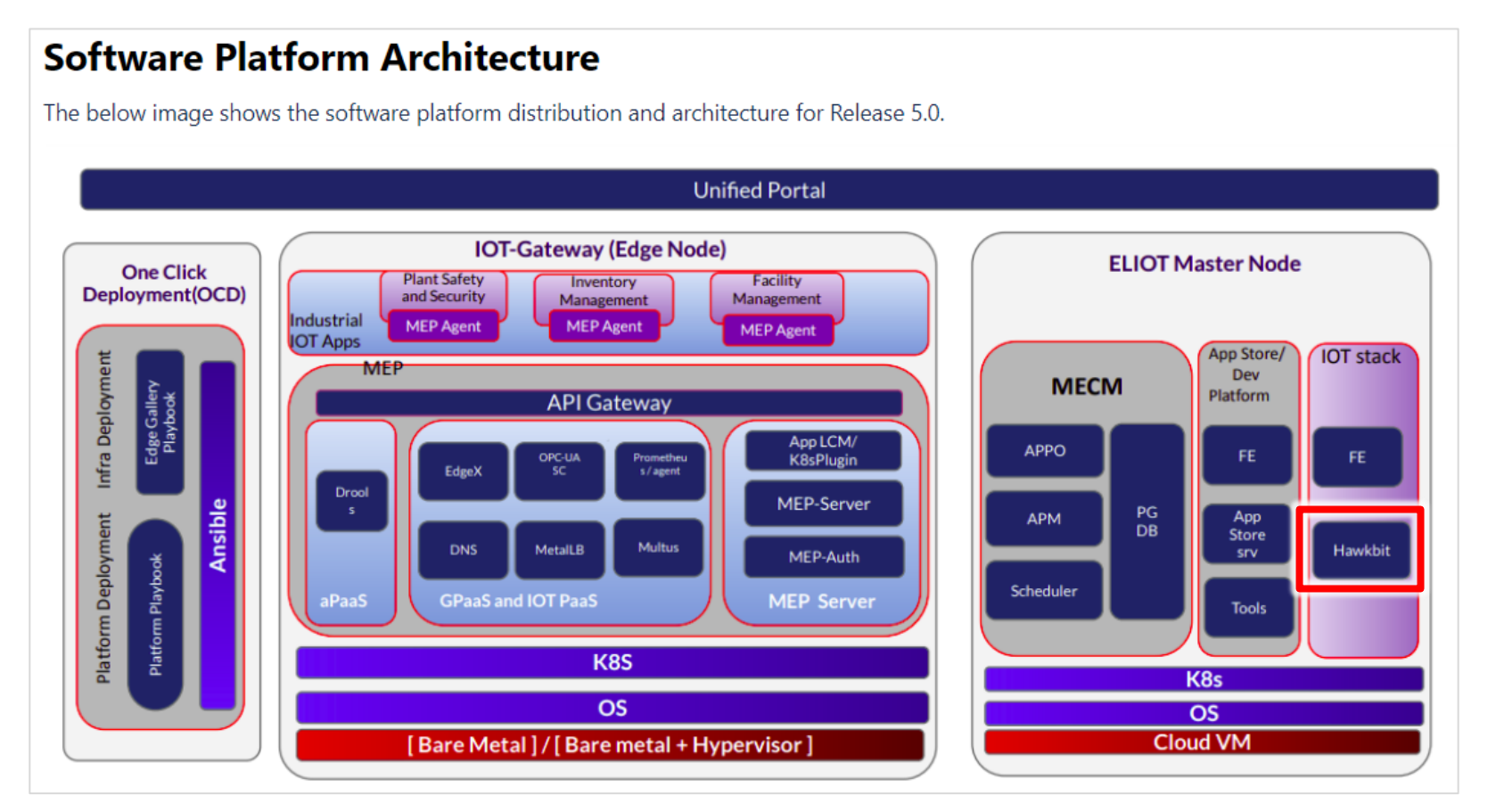

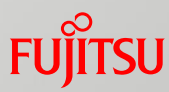

• According to the software platform architecture in ELIOT R5 wiki, there is a Prometheus and OPC-UA in ELIOT edge node. However Prometheus and OPC-UA seems not to be installed to our environment following installation guide. Must we install Prometheus and OPC-UA? If so, could you provide how to install Prometheus and OPC-UA?

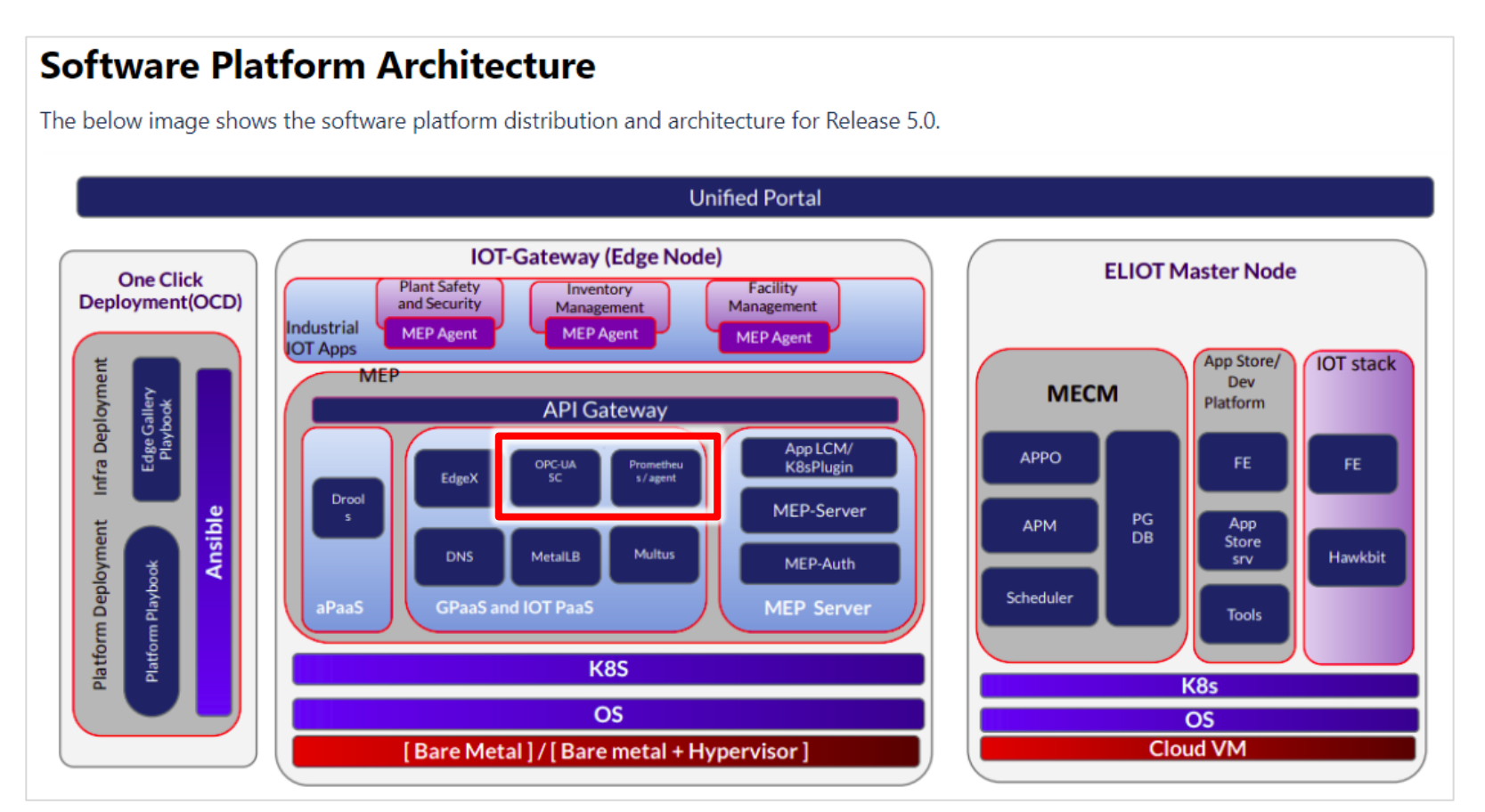

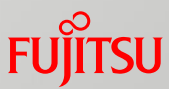

• We can not run hawkbit in ELIOT edge node with pending message. Could you provide how to run hakbit in ELIOT edge node?

#### ■ Status

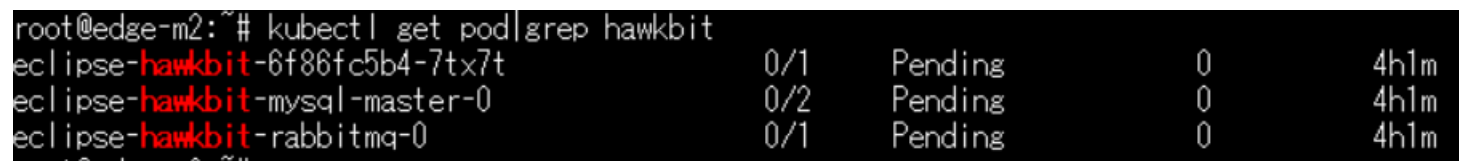

#### ■ Kubernetes log

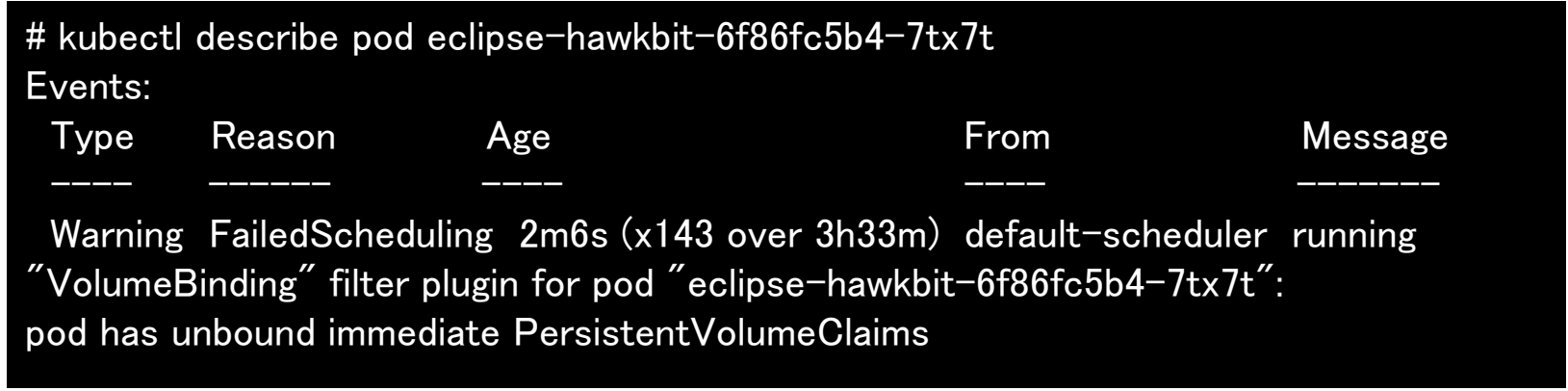

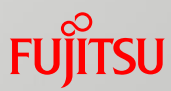

We can not run mepm-fe in ELIOT edge node with CrashLoopBackOff message. Could you provide how to run mepm-fe in ELIOT edge node?

■ Status

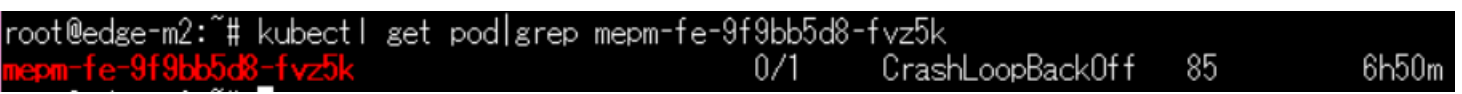

#### ■ Kubernetes log

# kubectl logs mepm-fe-9f9bb5d8-fvz5k

/docker-entrypoint.sh: /docker-entrypoint.d/ is not empty, will attempt to perform configuration /docker-entrypoint.sh: Looking for shell scripts in /docker-entrypoint.d/

/docker-entrypoint.sh: Launching /docker-entrypoint.d/10-listen-on-ipv6-by-default.sh

10-listen-on-ipv6-by-default.sh: Getting the checksum of /etc/nginx/conf.d/default.conf

10-listen-on-ipv6-by-default.sh: Enabled listen on IPv6 in /etc/nginx/conf.d/default.conf

/docker-entrypoint.sh: Launching /docker-entrypoint.d/20-envsubst-on-templates.sh

/docker-entrypoint.sh: Configuration complete; ready for start up

2021/08/03 02:24:42 [emergost not found in upstream "mep-mm5.mep" in /etc/nginx/nginx.conf:46

# FUJITSU

## shaping tomorrow with you